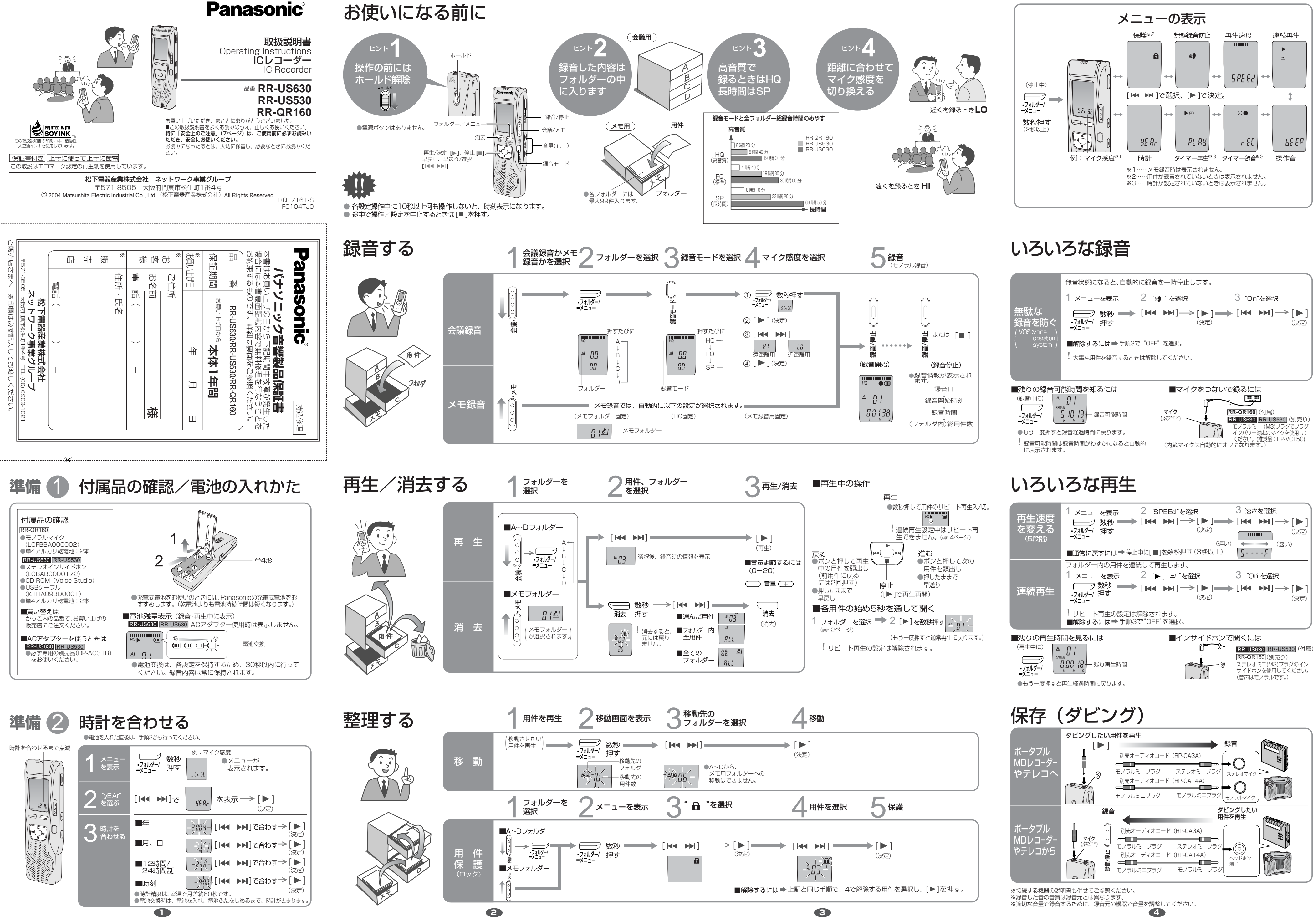

## いろいろな機能

安全上

ナショナル/パナソ:

■携帯電話・PHSでのこ

電話 シィャル FAX <sub>ダイヤル</sub>

 $-365H$ 

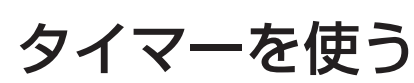

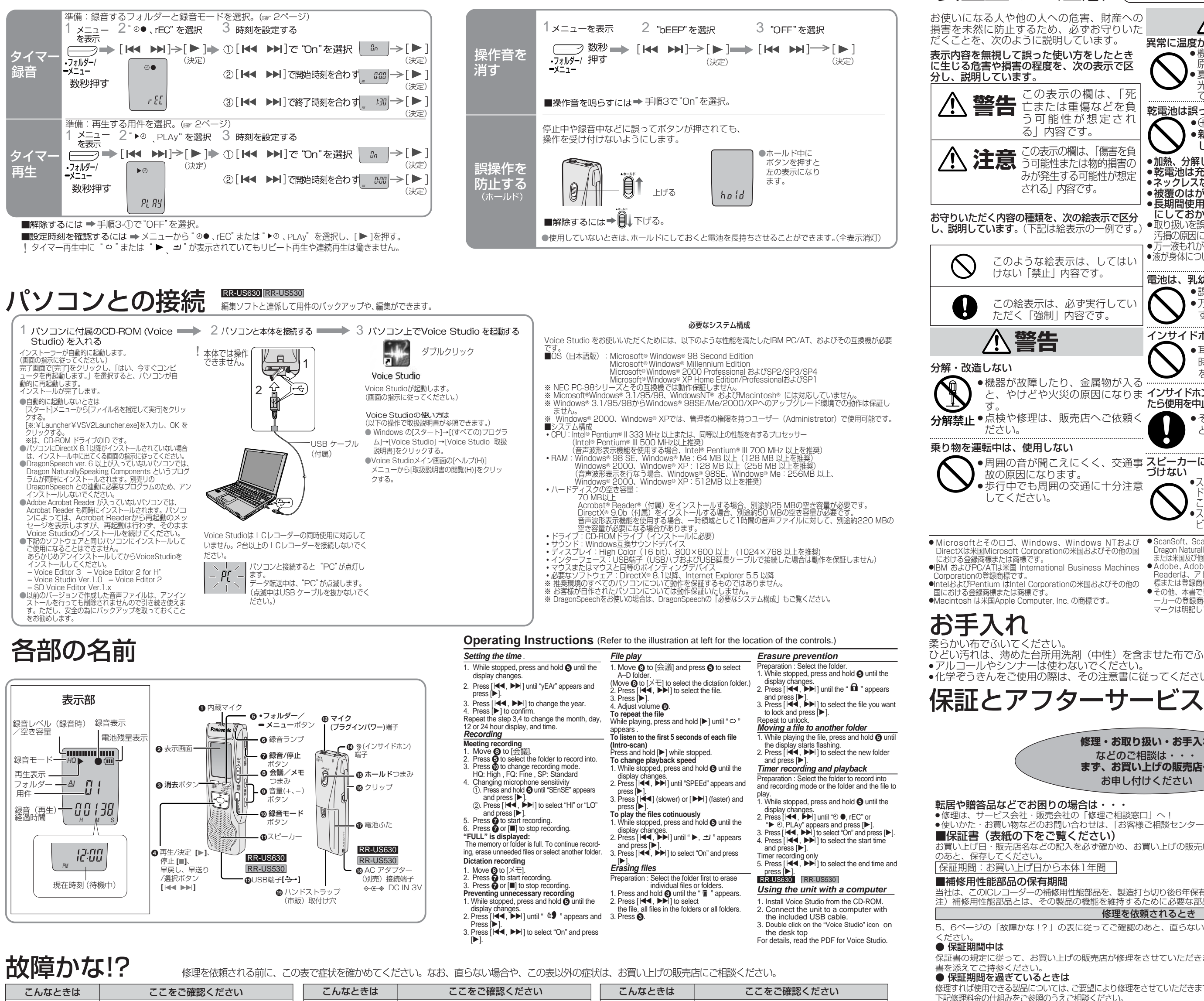

ここをご確認ください ● ホールド状態になっていませんか?(☞ 6ページ) ● 電池ふたはきちんと閉まっていますか? ● 乾電池が外れていませんか? ● 電池ふたが取付けゴムからはずれていませんか? ● パソコン接続時は本体では操作できません。 (☞ 5ページ) ● 電池が消耗していませんか? ● ACアダプター(別売り)を本体から抜き差し してください。 |● 時計を合わせてください。(☞ 1ページ) インサイドホンから音が |● インサイドホンブラグはしっかりと差し込ま れていますか? ● プラグが汚れていませんか? |● VOSが働いていませんか? (☞ 4ページ) ● 時計を合わせていますか?(☞ 1ページ) 再生速度が速い、遅い ― │● 再生速度を変更していませんか?(☞ 4ページ) ここをご確認ください ●フォルダーに99件の用件が入っていませんか? 最長録音時間に達していませんか (不要な用件を消去してください。) ●インサイドホンを接続していませんか? |● 用件がロックされていませんか? (☞ 2、3ページ) ● 用件が入っていないフォルダーを選んでいませんか? ● 99件録音したフォルダーに移動していませんか? ● A~Dフォルダーからメモフォルダーへの移動は できません。(' 2、3ページ) ● 録音中、落下等の衝撃が加わったり、電池が外れたり、 電池ふたが開くと、消えることがあります。 ● 録音、消去を繰り返すと起こることがあります。 (ロックを外し、全フォルターを消去すると元に<br>戻ります。☞ 2、3ページ) ● 現在時刻から24時間以内で設定可能です。<br>● 時計を合わせていますか?(☞1ページ) タイマー録音/再生が | ● 電池が外れ、時計情報が失われると設定が解 除されます。 タイマ―録首/冉生を同 |● 両万設定した場合は、後に設定した万が働きます。 こんなときは 操作ができない "U01"表示が出る "2004"が点滅する 聞こえない、聞こえにく い、雑音がする 録音が途中で止まる 録音日時の表示が ----" になる こんなときは "FULL"と表示する スピーカーから音が出ない -<br>| 用件、 フォルダーが消 | 去できない 用件が移動できない 録音内容が消えている ーー<br>消去した容量分、空き 容量が増えない タイマー録音/再生が 設定できない 動作しない 時に設定できない ここをご確認ください ● 録音可能時間が1分未満だと設定できません。 ●本体は、時計等のメモリー保護のため、電池容 量がわずかになった時点を寿命としています。 ● [●フォルダー/ ● メニュー]をポンと押してく ださい。2秒以上押し続けるとメニューモー ドに入ります。 ● 音声以外の音を録音すると、再生時音がわれ る場合があります。 ● 表示バネルに ^PC^ と表示され、Voice Studio上 で本機がドライブとして認識されていることを確認 してください。未確認時は、本機側のUSBケーブル を抜き差ししてください。 ● USBハブやUSB延長ケーブル経由で接続すると、 動作しないことがあります。 こんなときは タイマー録音できない 他機器で使える電池が本 体で使用できない フォルダーが選べない 音がわれる Voice Studioが起動 しない 正しく動作しない ● 修理料金の仕組 修理料金は、技術料 部品代 出張料 使いかた・お買 この装置は、情報処理装置等電波障害自主規制協議会(VCCI)の基準に基づく クラスB情報技術装置です。この装置は、家庭環境で使用することを目的として いますが、この装置がラジオやテレビジョン受信機に近接して使用されると、受 信障害を引き起こすことがあります。 取扱説明書に従って正しい取り扱いをしてください。 RR-US630 RR-US530 RR-US630 RR-US530 RR-US630 RR-US530 RR-US630 RR-US530

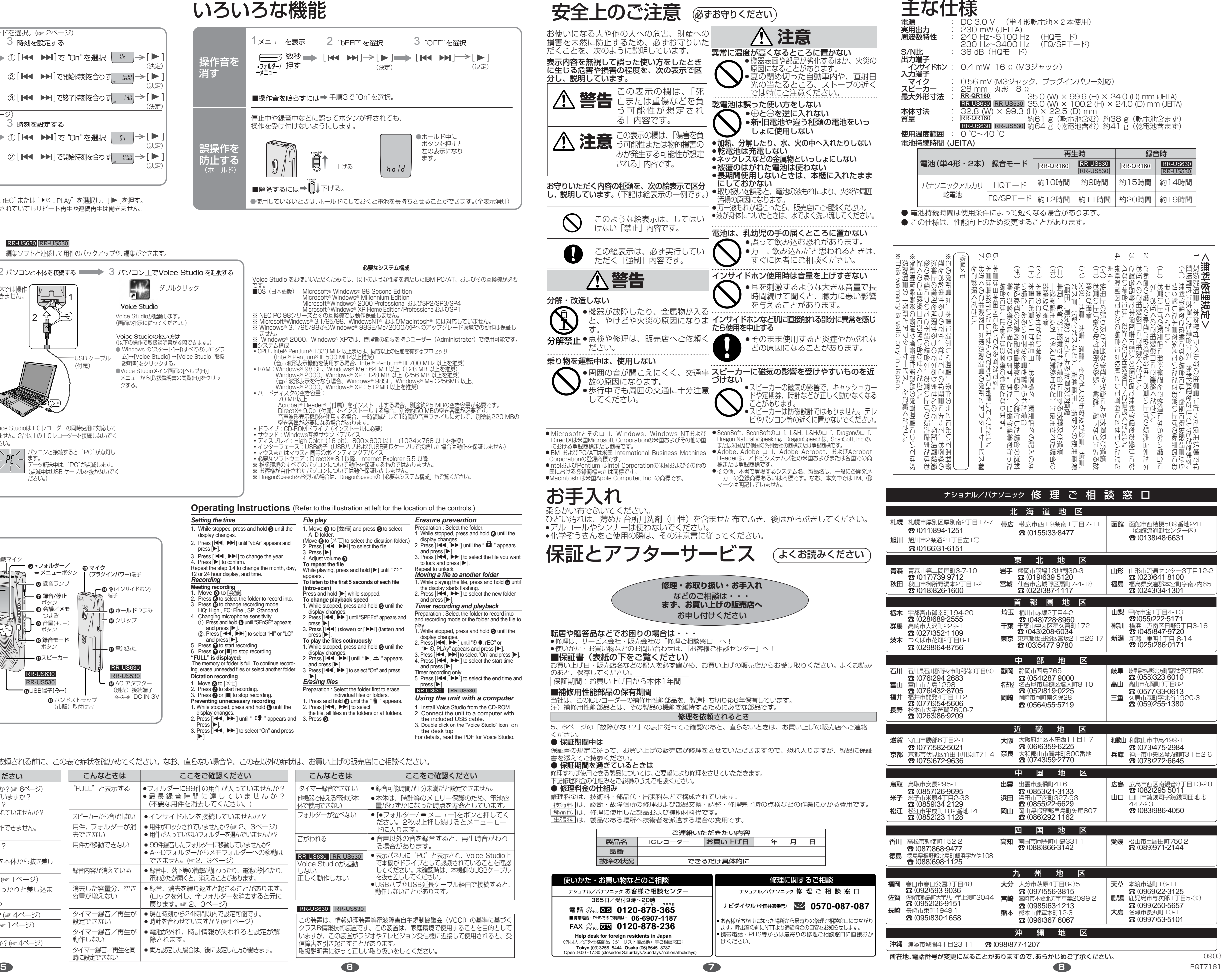